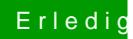

## Erledigt Neuling und direkt Probleme.

Beitrag von focusRS vom 7. Oktober 2013, 21:12

[bocom](https://www.hackintosh-forum.de/user/13554-bocomp/)p

Wie hast du dir die DSDT erstellt?